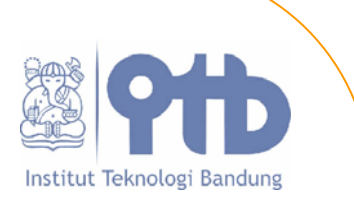

# **Design of All Digital FM Receiver Circuit**

**Nursani Rahmatullah March 2005** 

## <span id="page-1-0"></span>**Table of Contents**

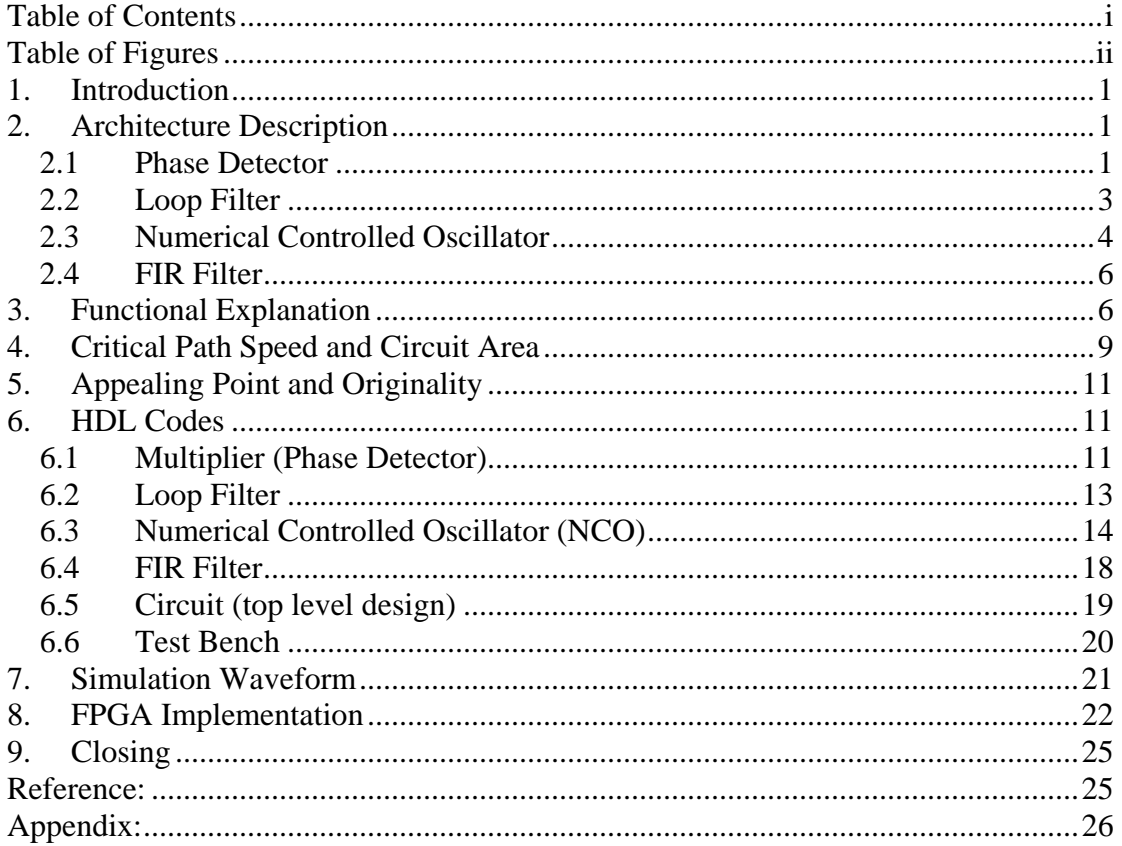

# <span id="page-2-0"></span>**Table of Figures**

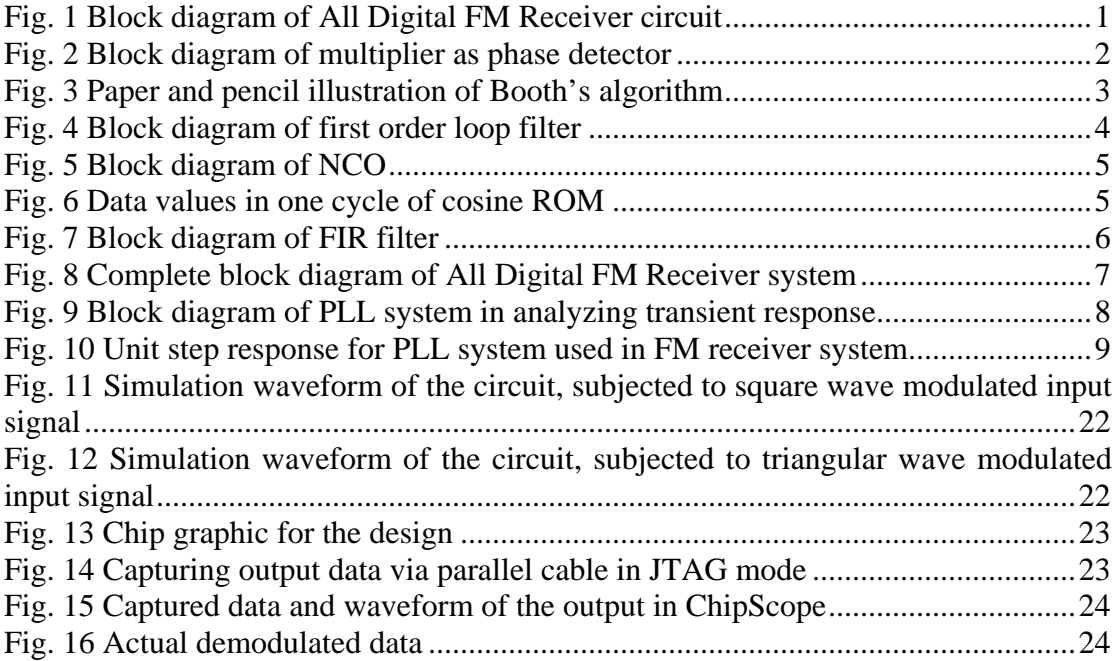

#### <span id="page-3-0"></span>**1. Introduction**

The design of the All Digital FM Receiver circuit in this project uses Phase Locked Loop (PLL) as the main core. The task of the PLL is to maintain coherence between the input (modulated) signal frequency,  $\omega_i$  and the respective output frequency,<sup>ω</sup>*<sup>o</sup>* via phase comparison. This self-correcting ability of the system also allows the PLL to track the frequency changes of the input signal once it is locked.

Frequency modulated input signal is assumed as a series of numerical values (digital signal) via 8-bit of analog to digital conversion (ADC) circuit. The FM Receiver gets the 8 bit signal every clock cycle and outputs the demodulated signal.

The All Digital FM Receiver circuit is designed using VHDL, then simulated and synthesized using ModelSim SE 6 simulator and Xilinx ISE 6.3i, respectively. FPGA implementation also provided, here we use Virtex2 device. The real measurement is done using ChipScope Pro 6.3i.

#### **2. Architecture Description**

The system of All Digital FM Receiver consists of a digital PLL cascaded with digital low pass filter. The block diagram of system is shown in Fig. 1.

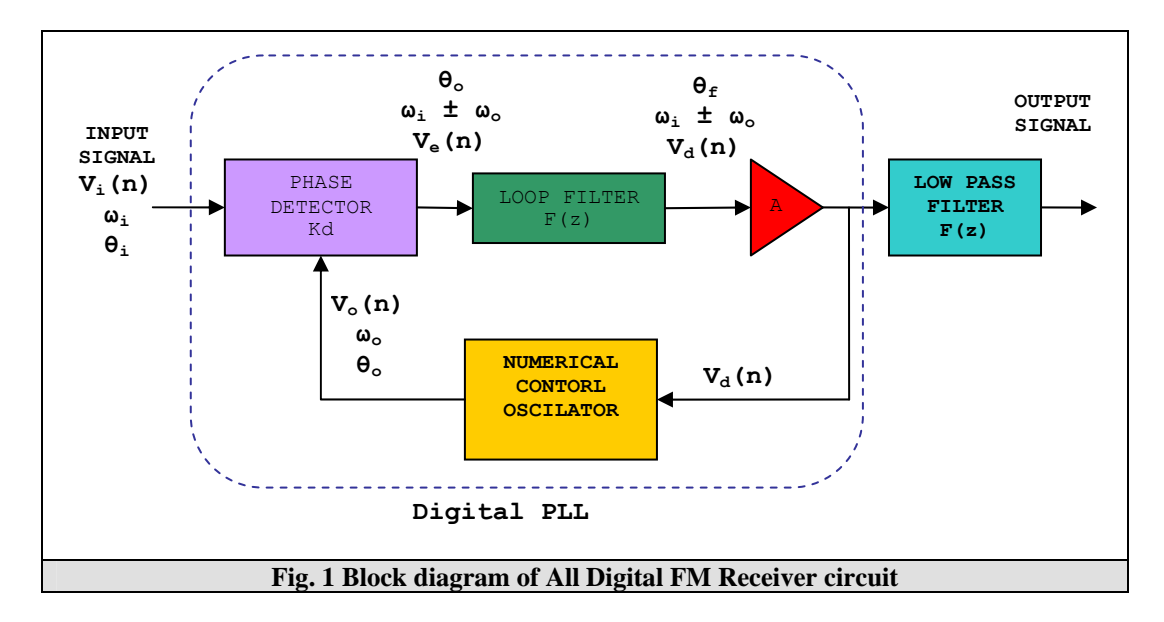

#### *2.1 Phase Detector*

Phase Detector (PD) detects phase error between input signal and output signal from NCO. This operation employs a multiplier module. The input signal is frequency modulated, so the input signal  $V_n(n)$  can be expressed as follows,

$$
V_i(n) = \sin(\omega_i n + \theta_i) \tag{1}
$$

<span id="page-4-0"></span>Feedback loop mechanism of the PLL will force NCO to generate sinusoidal signal  $V_a(n)$  with the same frequency of  $V_i(n)$ , then

$$
V_o(n) = \cos(\omega_i n + \theta_o)
$$
 (2)

Output of phase detector is product of these two signals, using familiar trigonometric identity we obtain

$$
V_d(n) = K_d \sin(\omega_i n + \theta_i) \cos(\omega_i n + \theta_o)
$$
  
=  $\frac{K_d}{2} [\sin(2\omega_i n + \theta_i + \theta_o) + \sin(\theta_i - \theta_o)]$  (3)

 $V_i(n)$  and  $V_o(n)$ . By removing the first term thru loop filtering, the phase difference  $K_d$  is the gain of the phase detector. The first term in (3) corresponds to high frequency component. The second term corresponds to the phase difference between can be obtained.

The block diagram of phase detector is a multiplier shown in Fig. 2.

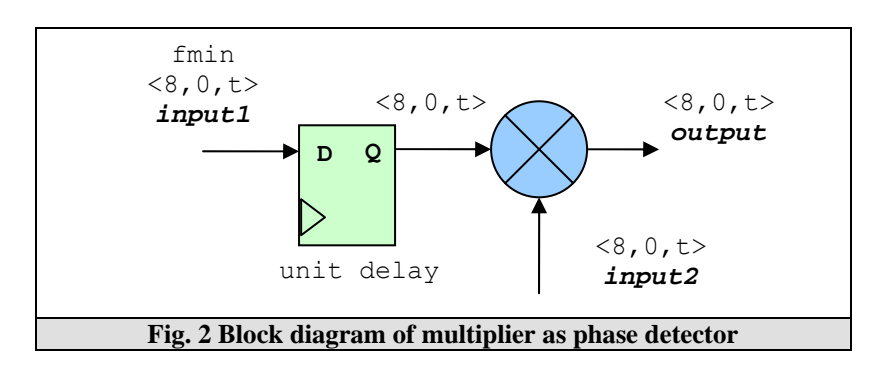

Summary of operation:

- *input1* is fmin (modulated data), *input2* is NCO's output. Both input are 2's complement in  $\langle 8, 0, t \rangle$  format, please see [8] for details.
- unit delay is used to synchronize operation,
- then inputs values are multiplied, where *input1* as multiplicand and *input2* as multiplier,
- product will be 16 bit in <16,0,  $t$  > format, then we scale it by cropping the 8 most bits and feed it to the output in  $\leq 8$ , 0,  $t$  format.

In the VHDL model, we use *Booth's Multiplication algorithm* [2] instead of simple signed arithmetic multiplier operation (denoted by ∗ ). Arithmetic multiplier will consume large area, while Booth's multiplication algorithm for 8-bit multiplication only needs eight 8-bit adders which is much save in area consumption.

<span id="page-5-0"></span>For this algorithm, as shown in Fig. 3, the individual partial products determined from the multiplicand may be: added to, subtracted to, or may not change the final product at all based on the following rules:

- the multiplicand is subtracted from the partial product upon encountering the first 1 in a string of 1's in the multiplier,
- the multiplicand is added to the partial product upon encountering the first 0 provided that there was no previous 1 in a string of 0's in the multiplier,
- the partial product does not change when the bit is identical to the previous multiplier bit.

```
2's complement of multiplicand 10111 is 01001 
9 8 7 6 5 4 3 2 1 0 bit weighting 
              1 0 1 1 1 multiplicand (-9) 
             1 0 0 1 1 multiplier (-13)
                                                           first 1 
                                                           first 0 
                  \blacktrianglesecond 1 
-------------------
0 0 0 0 0 0 1 0 0 1 1
-- st multiplier bit 1 – subtract (add 2' complement) 
0 0 0 0 0 0 0 0 0 2nd multiplier bit also 1 – no change so no add/subtract 
1 1 1 0 1 1 1 1 1 1 1 3<sup>rd</sup> multiplier bit changes to 0 so add. Note sign extension<br>0 0 0 0 0 0 0 4<sup>th</sup> multiplier bit also 0 - no change so no add/subtract
0 0 0 0 0 0 0 0 0 1 1.<br>
0 0 0 0 0 0 0 1 0 0 1 0 1 1.<br>
0 0 1 0 0 1 1 0 1 5<sup>th</sup> multiplier bit changes to 1 so subtract (add 2's comm
                           5<sup>th</sup> multiplier bit changes to 1 so subtract (add 2's compl)
--------------------- 
0 0 0 1 1 1 0 1 0 1 product (+117) 
--------------------<br>Note the overflow of adding the partial product into 11<sup>th</sup> bit (bit weighting 10) of the
product is ignored as it represents the original sign bit of the multiplier.
```
#### **Fig. 3 Paper and pencil illustration of Booth's algorithm**

#### *2.2 Loop Filter*

Loop filter will remove the high frequency component in (3). Fig. 4 shows the block diagram of a first order loop filter used in the receiver system. In the VHDL model of this block, we need to treat a sign extension from  $\langle 8, 0, t \rangle$  to  $\langle 12, 4, t \rangle$ and a multiplication by constant of 15/16.

Summary of operation:

- input *C* is multiplier's output in <8, 0,  $t$  > format. Output is *D1* <12, 4,  $t$  >. *D1* will be multiplied by 15/16 and then the product is summed back to *C*
- *dtemp* <12, 4, t > is internal signal which is the summing result of *C* and *D1*. *C* must be changed to  $\langle 12, 4, t \rangle$  before summation, hence,

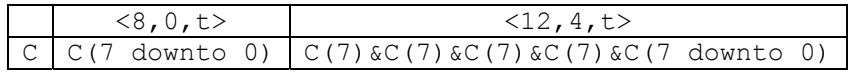

- <span id="page-6-0"></span>• *dtemp* will be assigned to *D1*. Then *dtemp*  $x \frac{15}{16} = d$ *temp*  $x \left(1 - \frac{1}{16}\right) =$ *dtemp – (dtemp x 1/16) = dtemp - E*
- $E = d$ *temp x 1/16*, in reality 1/16 multiply can be implemented by just 4 bit right shift operation. Then no multiplier is required.

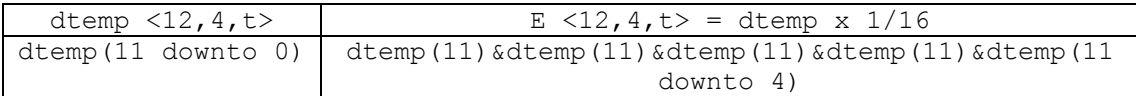

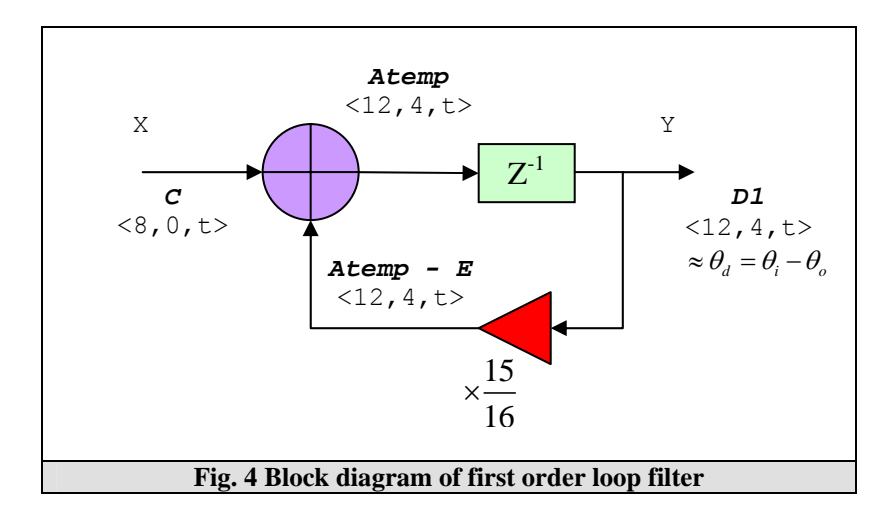

First order loop filter as shown in Fig. 4 is a low pass filter with the transfer function

$$
H(z) = \frac{Y(z)}{X(z)} = \left(\frac{1}{z - 0.9375}\right)
$$
 (4)

Which has a pole on the real axis at  $z = 0.9375$ . From stability property of discrete time filter, we know that  $H(z)$  is stable since its pole is located within the unit circle [1].

#### *2.3 Numerical Controlled Oscillator*

Numerical Controlled Oscillator (NCO) will take the corrective error voltage,  $V_d(n)$  and then shift its output frequency from its free-running value to the input signal frequency  $\omega_i$  and thus keep the PLL in lock. The block diagram can be seen in Fig. 5 as follows,

<span id="page-7-0"></span>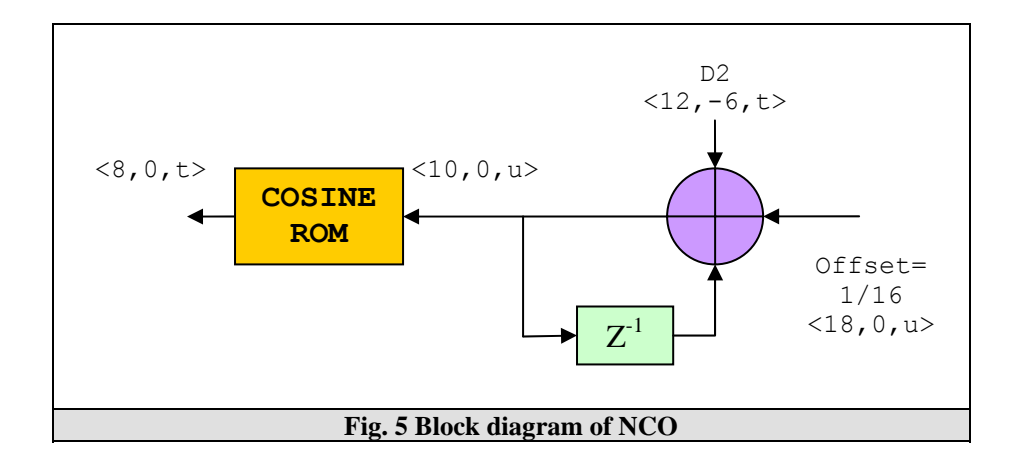

Here we assume the NCO free running frequency is 1 MHz and the system clock frequency is 16 MHz; there are 16 sampling points in one cycle of 1 MHz free running frequency. When input is zero, NCO has to generate output equal to free running frequency. Since there are 16 sampling points in one cycle of free running frequency, so the offset must be 1/16. The greater input will produce greater frequency, and vice versa.

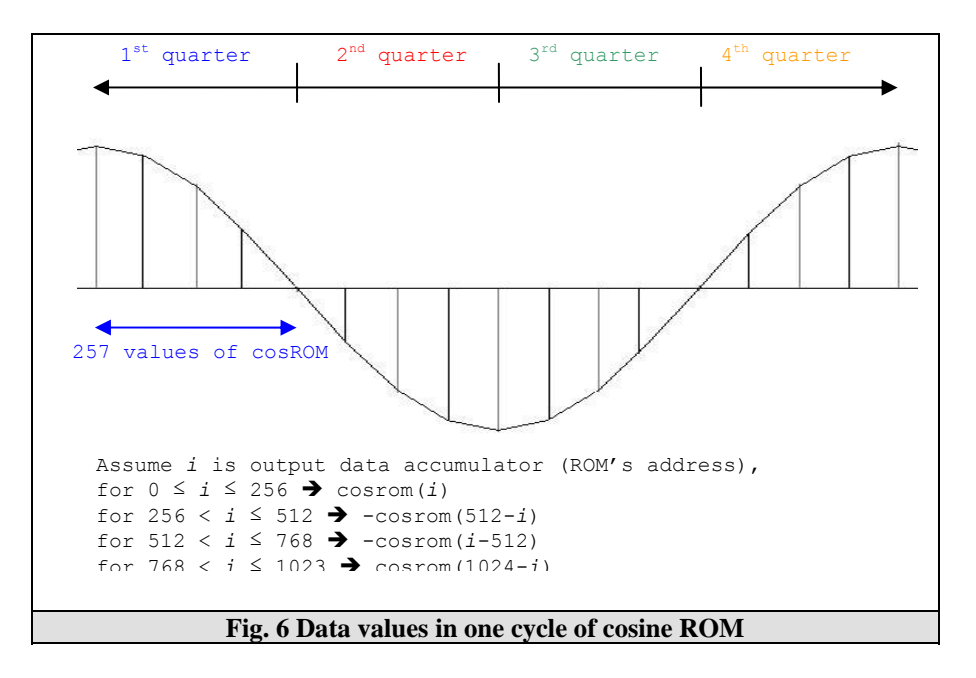

The system is a simple integrator which accumulates the input value and maps it into predefined cosine ROM. All 1024 values were given (*file: cos.txt*) to define one cycle of cosine signal, but we actually don't need to use all of these values. Since one cycle can be divided to four quarter, we only need to define the first quarter with 257 values. The remains quarters are duplicated form the first quarter, where the opposite sign is applied to second and third quarter. Illustration is shown in Fig 6.

Summary of operation:

input *D2* and *offset* are added, note that signed extension form  $\langle 12, -6, t \rangle$  to  $<$ 18,0,u>.

- <span id="page-8-0"></span>• the addition result then accumulated by modulo accumulator, then we take 10 most bits as ROM address.
- Address will be mapped to data values in ROM.

#### *2.4 FIR Filter*

The last stage of the receiver system is to perform signal shaping. Here we use 16 tap Finite Impulse Response (FIR) filter to perform digital low pass filter. This filter is essentially average filter since its output is equal to the average value of its input over the last *n*-tap samples, where *n* is number of tap used [4]. This configuration needs 16 coefficients, but simplification is taken by assuming all of the coefficients are the same, 1/16. In reality 1/16 multiply can be implemented by just 4 bit right shift operation. Then no multiplier is required.

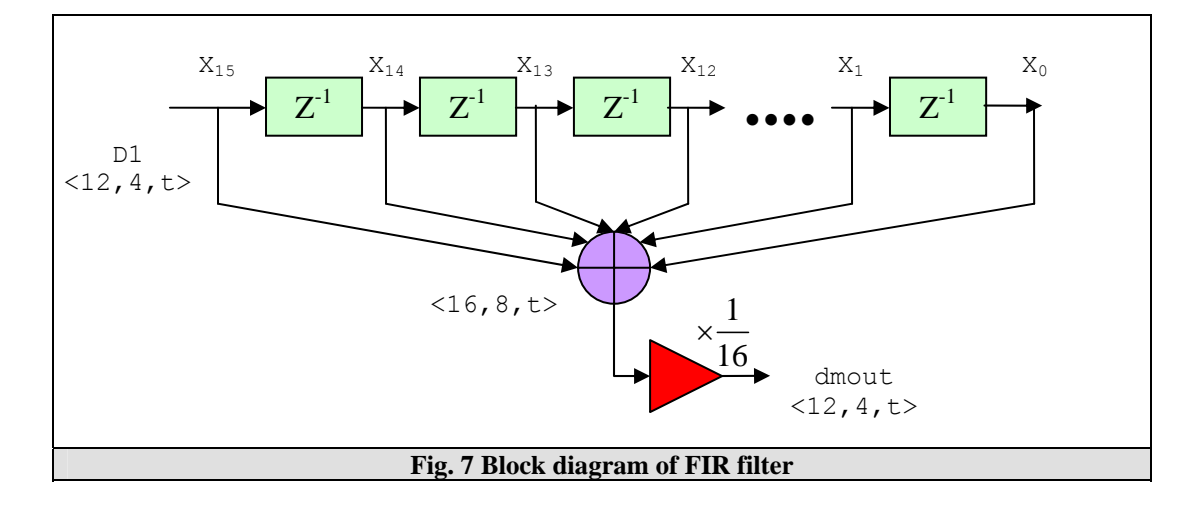

#### **3. Functional Explanation**

Digital PLL system is composed of three basic parts: (1) Phase Detector (PD), (2) Loop filter, (3) Numerical-controlled oscillator (NCO). The complete block diagram of the All Digital FM receiver circuit is shown in Fig. 8.

With no signal input applied to the system. The NCO control voltage  $V_a(n)$  is equal to zero. The NCO operates at a set frequency,  $f<sub>o</sub>$  (or the equivalent radian frequency,  $\omega$ <sub>o</sub>) which is known as the free running frequency. When an input signal is applied to the system, the phase detector compares the phase and the frequency of the input with the NCO frequency and generates an error voltage  $V_e(n)$  that is related to the phase and the frequency difference between the two signals.

<span id="page-9-0"></span>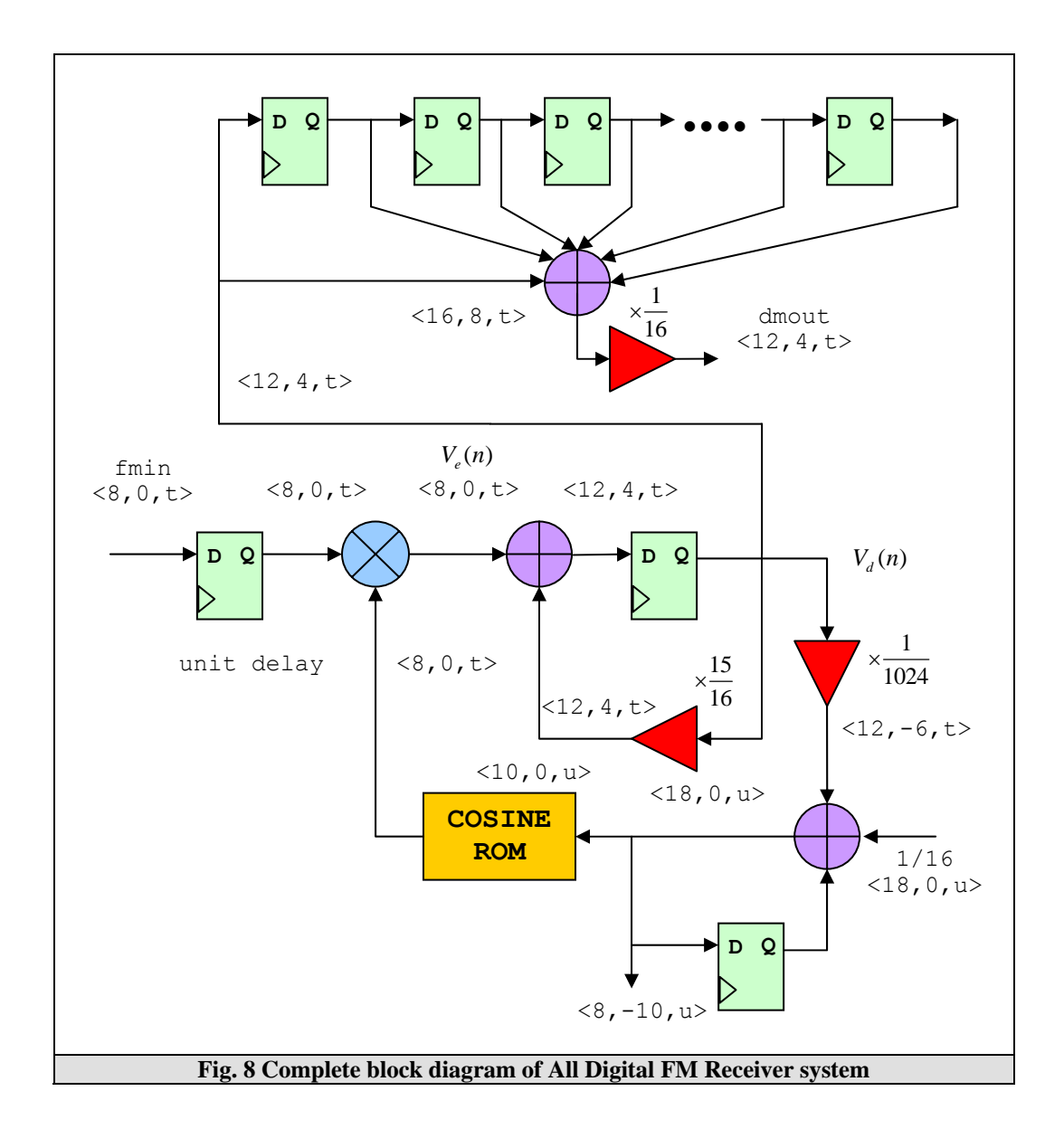

This error voltage is then filtered, amplified by factor of *A = 1/1024*, and applied to the control terminal of the NCO. In this manner, the control voltage  $V_d(n)$ forces the NCO frequency to vary in a direction that reduces the frequency difference between  $\omega$ <sub>o</sub> and the input signal. If the input frequency  $\omega$ <sub>i</sub> is sufficiently close to  $\omega$ <sub>o</sub>, the feedback nature of the PLL causes the NCO to synchronize or lock with the incoming signal. Once in lock, the NCO frequency is identical to the input signal except for a finite phase difference.

This net phase difference of  $\theta$ <sub>*e*</sub> where

$$
\theta_e = \theta_i - \theta_o \tag{5}
$$

is necessary to generate the corrective error voltage  $V_d(n)$  to shift the NCO frequency from its free-running value to the input signal frequency  $\omega_i$  and thus keep the PLL in lock. This self-correcting ability of the system also allows the PLL to track the

<span id="page-10-0"></span>frequency changes of the input signal once it is locked, hence it can be act as FM demodulator in receiver system.

Another means of describing the operation of the PLL is to observe that the phase detector is in actuality a multiplier circuit that mixes the input signal with the NCO signal. This mix produces the sum and difference frequencies  $(\omega_i \pm \omega_a)$  shown in (3). When the loop is in lock, the NCO duplicates the input frequency so that the difference frequency component  $(\omega_i - \omega_a)$  is zero; hence, the output of the phase comparator contains only a DC component. The loop filter removes the sum frequency component  $(\omega_i + \omega_j)$  but passes the DC component which is then amplified and fed back to the NCO.

The single most important point to realize when designing with the PLL is that it is a feedback system and, hence, is characterized mathematically by the same equations that apply to other, more conventional feedback control systems [5]. Mathematical model of the all digital PLL system can be derived to analyze the transient and steady state response. The block diagram of the all digital PLL system in *z* domain (discrete time) and its transformation in *s* domain (continuous time) is shown in Fig. 9.

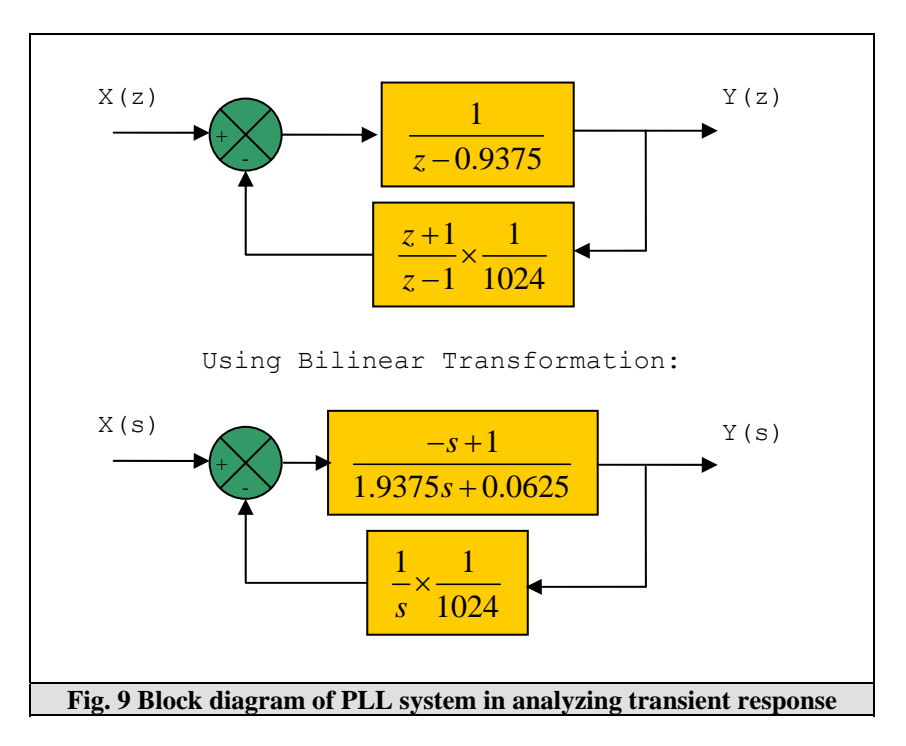

Since a physical control system involves energy storage, the output of the system, when subjected to an input, cannot follow the input immediately but exhibits a transient response before a steady state can be reached [3].

The transfer function of the system is

$$
\frac{Y(s)}{X(s)} = \frac{-s^2 + s}{1.9375s^2 + 0.06161s + 0.00089}
$$
(6)

<span id="page-11-0"></span>Hence, the PLL system is a second order system. In the test for stability we subjected the system with test signal representing a unit step of frequency at constant phase, this test signal correspond with actual input signal which is a FM modulated signal [5].

Using MATLAB, we can plot unit step response curve for the system as shown in Fig. 10. We see that the system is stable with overshoots at the transient state.

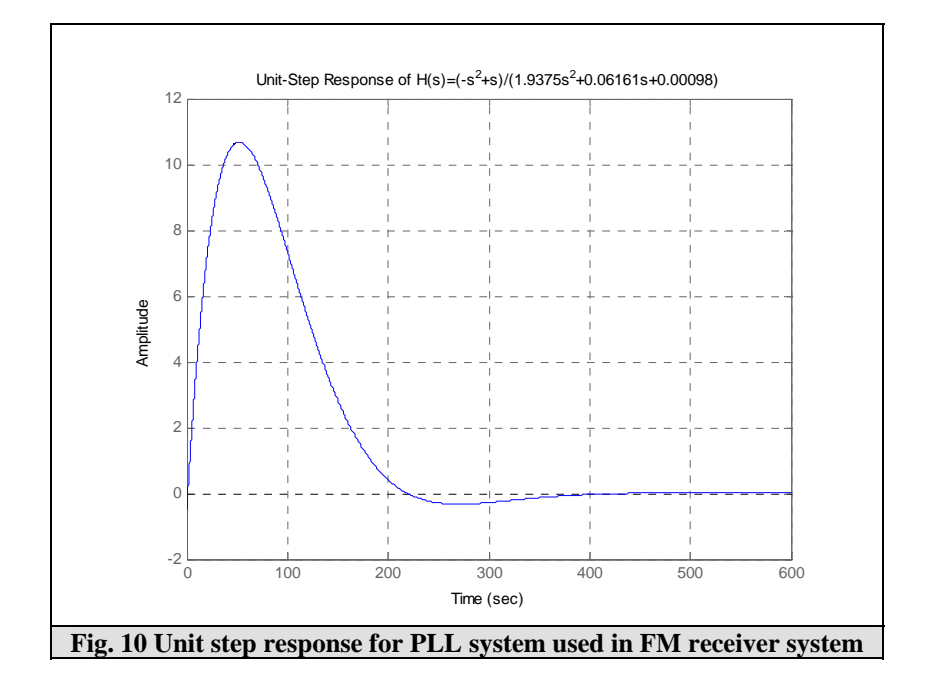

## **4. Critical Path Speed and Circuit Area**

Design is synthesized with Xilinx Synthesize Tool (XST), here we use Virtex2 technology with xc2v2000ff896 device and -6 of speed grade.

• Unit delay

The unit speed from synthesizing of 50 input XOR gate (see Appendix for details) give us the result 6.967 ns total delay and 5 levels, then unit delay is  $6.967/5 = 1.393$  ns.

Unit area

The unit area from synthesizing of 50 input XOR gate (see Appendix for details) give us the result 102 total area gate count and utilize 17 cells, then unit area is  $102/17 = 6$ .

Here is the synthesis result of critical path speed,

```
Timing Summary: 
--------------- 
Speed Grade: -6 
   Minimum period: 8.781ns (Maximum Frequency: 113.889MHz) 
   Minimum input arrival time before clock: 1.329ns 
   Maximum output required time after clock: 4.575ns 
   Maximum combinational path delay: No path found 
Timing Detail: 
-------------- 
All values displayed in nanoseconds (ns) 
------------------------------------------------------------------------- 
Timing constraint: Default period analysis for Clock 'clk'<br>Delay: 8.781ns (Levels of Logic = 12)
                8.781ns (Levels of Logic = 12)
Source: I2_dtemp1_4 (FF)
Destination: I2_dout_2 (FF)
 Source Clock: clk rising 
  Destination Clock: clk rising 
 Data Path: I2 dtemp1 4 to I2 dout 2
Gate Net
 Cell:in->out fanout Delay Delay Logical Name (Net Name) 
 ---------------------------------------- ------------ 
 FDC:C->Q 12 0.449 0.688 I2_dtemp1_4 (I2_dtemp1_4) 
 LUT2_D:I0->LO 1 0.347 0.100 I2_Ker240621 (N65860) 
 LUT4:I3->O 5 0.347 0.569 I2_Ker249151 (I2_N24917) 
 LUT4:I3->O 2 0.347 0.518 I2_Ker2252582 (CHOICE4276) 
 LUT3:I0->O 1 0.347 0.000 I2_Ker2252593_G (N65481) 
 MUXF5:I1->O 1 0.345 0.383 I2_Ker2252593 (CHOICE4278) 
 LUT4:I0->O 1 0.347 0.382 I2_Ker22525105 (CHOICE4279) 
 LUT4_L:I3->LO 1 0.347 0.100 I2_Ker22525154 (CHOICE4291) 
 LUT2:I1->O 2 0.347 0.519 I2_Ker22525164 (I2_N22527) 
 LUT4_L:I3->LO 1 0.347 0.100 I2_Ker22312138 (CHOICE4400) 
 LUT4:I2->O 2 0.347 0.518 I2_Ker22312162 (I2_N22314) 
 LUT4:I3->O 1 0.347 0.000 I2__n0008<2>323_G (N65471) 
   MUXF5:I1->0 1 0.345 0.000 I2_n0008<2>323
(I2__n0008<2>) 
   FDC:D 0.293 I2 dout 2
    ---------------------------------------- 
    Total 8.781ns (4.902ns logic, 3.878ns route) 
                                 (55.8% logic, 44.2% route) 
-------------------------------------------------------------------------
```
We conclude that the normalized combinational path delay is  $8.781/1.393 = 6.304$ unit delay

While the synthesized result for circuit area is,

```
Design Summary 
-------------- 
Number of errors: 0 
Number of warnings: 8 
Logic Utilization: 
 Number of Slice Flip Flops: 446 out of 21,504 2%<br>Number of 4 input LUTs: 1,226 out of 21,504 5%
 Number of 4 input LUTs:
Logic Distribution: 
 Number of occupied Slices: 834 out of 10,752 7%
Number of Slices containing only related logic: 834 out of 834 100%
Number of Slices containing unrelated logic: 0 out of 834 0%
Total Number 4 input LUTs:<br>
Number used as logic:<br>
1,226<br>
1,226
  Number used as logic: 1,226<br>Number used as a route-thru: 22
  Number used as a route-thru: 22<br>Number of bonded IOBs: 22 out of 624 3%
 Number of bonded IOBs: 22<br>
TOB Flip Flops: 20
   IOB Flip Flops: 20<br>
1 Out of GCLKs: 1 Out of
 Number of GCLKs: 1 out of 16 6%
Total equivalent gate count for design: 13,835
```
#### <span id="page-13-0"></span>**5. Appealing Point and Originality**

The architecture used in this design has been explained in [7]. This architecture is good. We did something different by optimizing phase detector component to achieve smaller circuit area, and we also modify NCO component.

We optimized the multiplication operation used in the phase detector component. We used Booth's algorithm to replace arithmetic multiplier with some adders. This modification reduces the number of gate for this component from 689 gates decrease to 453 gates.

For NCO component, we only need 257x8-bit ROM rather than 1024x8-bit ROM since one cycle of cosine wave can be divided into four quarter as explained before. Although this modification uses smaller size of ROM, we can't avoid using more registers and several comparators, but it's interesting to work with.

We attempted to find another digital PLL architecture like one which was proposed in [8]. We realize that it is also good and easy to build, but it needs high frequency of clock to drive the counters. Finally we try to implement our design into FPGA, and then we need to do real measurement. The result gives us the correct demodulated output wave as expected.

#### **6. HDL Codes**

HDL codes for each component, top level design, and the test bench can be observed as follows,

#### *6.1 Multiplier (Phase Detector)*

```
LIBRARY ieee; 
USE ieee.std_logic_1164.all; 
USE IEEE.numeric std.ALL;
ENTITY multiplier IS 
port (CLK : in std logic;
RESET : in std logic;
input1 : in std logic vector(7 downto 0);
input2 : in signed(7 downto 0);
      output : out signed(7 downto 0) 
      ); 
END multiplier ; 
ARCHITECTURE behavior OF multiplier IS 
signal out temp : signed(15 downto 0);
signal input1 buf : signed(15 downto 0);
signal part0, part1, part2, part3, part4,
       part5,part6,part7 : signed(15 downto 0); 
begin 
process(CLK, RESET) 
begin 
 if (RESET='1') then 
  out temp \leq (others \Rightarrow '0');
                                                    -- Declarations 
                                                    -- input1 as multiplicand <8,0,t> 
                                                    -- input2 as multiplier <8,0,t> 
                                                    -- product <8,0,t> 
                                                    -- output buffer 
                                                    -- multiplicand buffer
                                                    -- 8 partials product
```
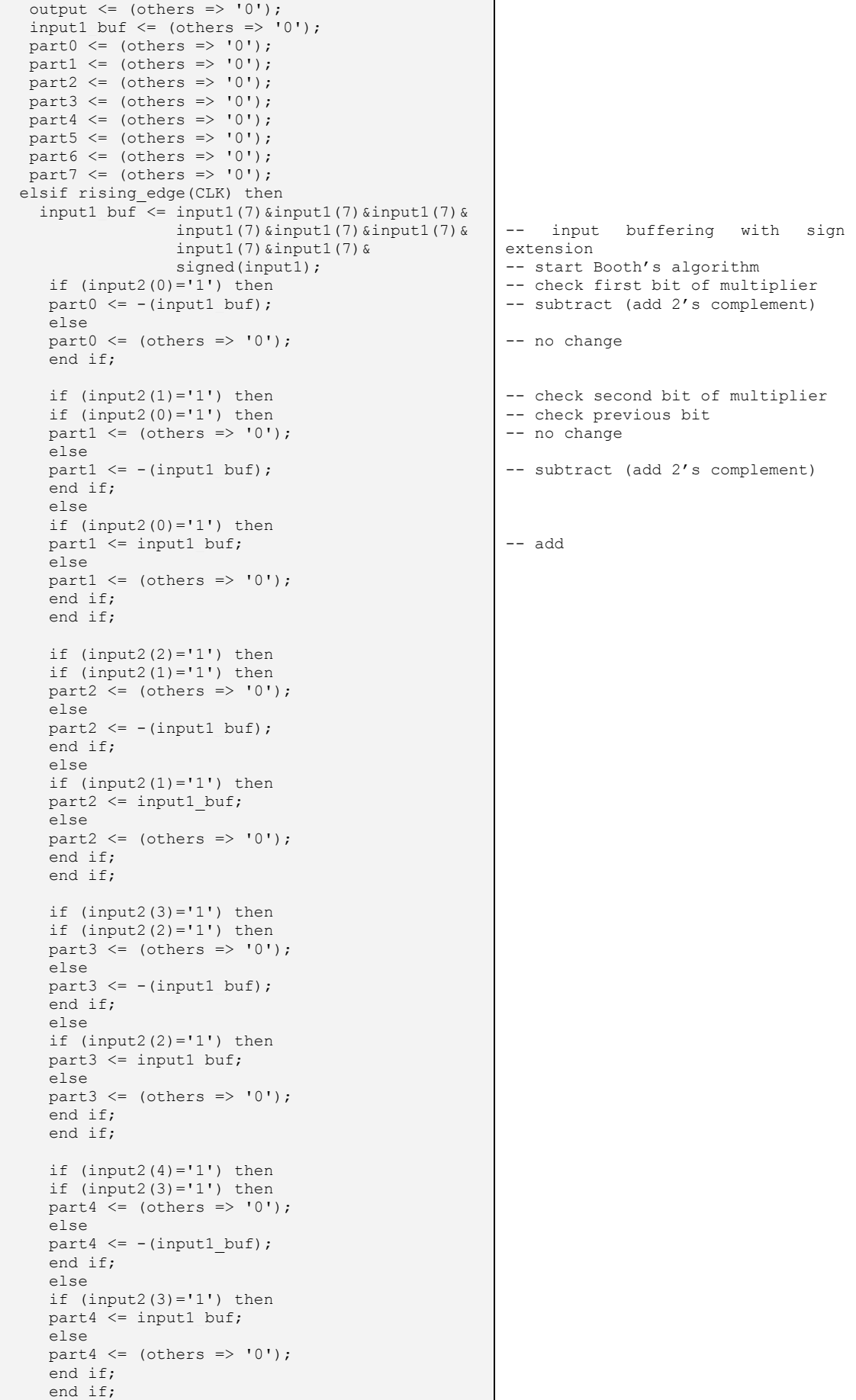

```
 if (input2(5)='1') then 
 if (input2(4)='1') then 
     part5 \leq (others \Rightarrow '0');
      else 
     part5 \leq -(input1 buf);
       end if; 
       else 
     if (\text{input2}(4)=1') then
      part5 <= input1_buf; 
       else 
     part5 \leq (others \Rightarrow '0');
      end if; 
      end if; 
     if (input2(6)='1') then
     if (input2(5)=1') then
     part6 \leq (others \Rightarrow '0');
      else 
     part6 \le -(\text{input1 but}); end if; 
      else 
     if (input2(5)='1') then
      part6 <= input1_buf; 
      else 
     part6 \leq (others \Rightarrow '0');
     end if;
      end if; 
     if (input2(7)=1') then
     if (input2(6)=1') then
     part7 \leq (others \Rightarrow '0');
      else 
     part7 \leq -(input1 buf);
      end if; 
      else 
     if (input2(6)='1') then
     part7 \le input1 buf;
      else 
     part7 \leq (others \Rightarrow '0');
      end if; 
      end if; 
   out temp \leq part0+(part1(14 downto 0) &'0')+
                  (part2(13 downto 0) \varepsilon"00") +
                   (part3(12 downto 0)&"000")+ 
                   (part4(11 downto 0)&"0000")+ 
                   (part5(10 downto 0)&"00000")+ 
                  (part6(9 \text{ down to } 0) \& (000000)^+ + (part7(8 downto 0)&"0000000"); 
    output <= out_temp(15 downto 8); 
   end if; 
end process; 
END behavior; 
                                                            -- summing partials product 
                                                             -- crop 8 most bits as final 
                                                             product
```
#### *6.2 Loop Filter*

```
LIBRARY ieee; 
USE ieee.std_logic_1164.all; 
USE IEEE.numeric std.ALL;
ENTITY loop_filter IS 
port ( CLK : in std logic;
         RESET : in std_logic; 
         C : in signed(7 downto 0);<br>D1 : out signed(11 downto 0)
         D1 : out signed(11 downto 0);<br>D2 : out signed(11 downto 0)
               : out signed(11 downto 0)
          ); 
END loop_filter ; 
                                                                -- Declarations 
                                                                -- input <8,0,t> from multiplier 
                                                                -- output <12,4,t> to FIR
                                                                -- output \langle 12, -6, t \rangle to NCO
```
<span id="page-16-0"></span>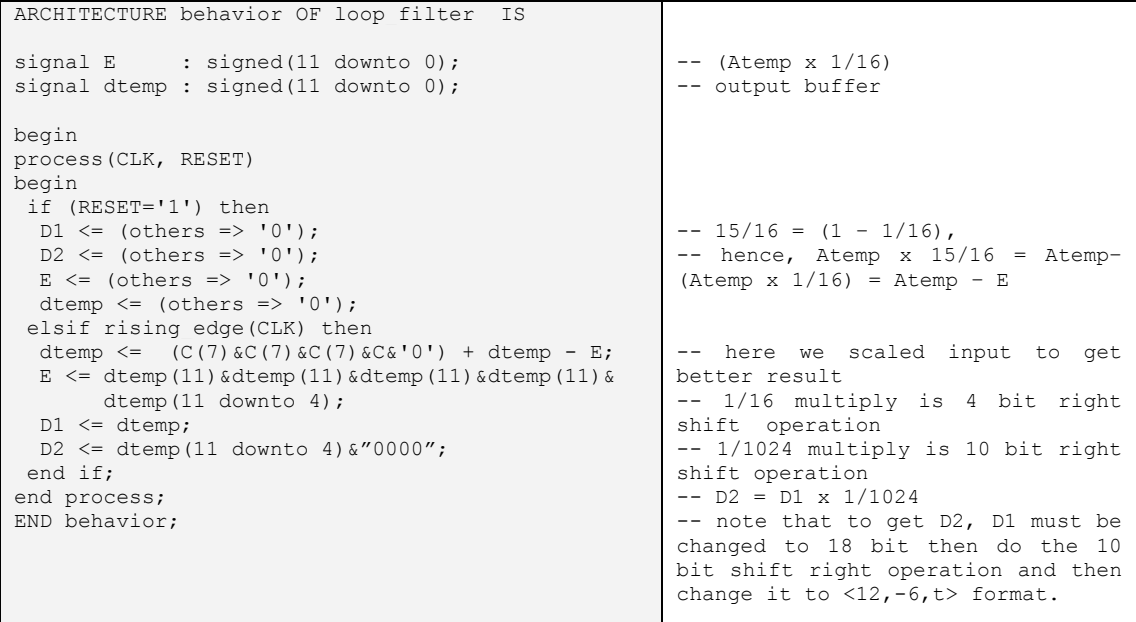

## *6.3 Numerical Controlled Oscillator (NCO)*

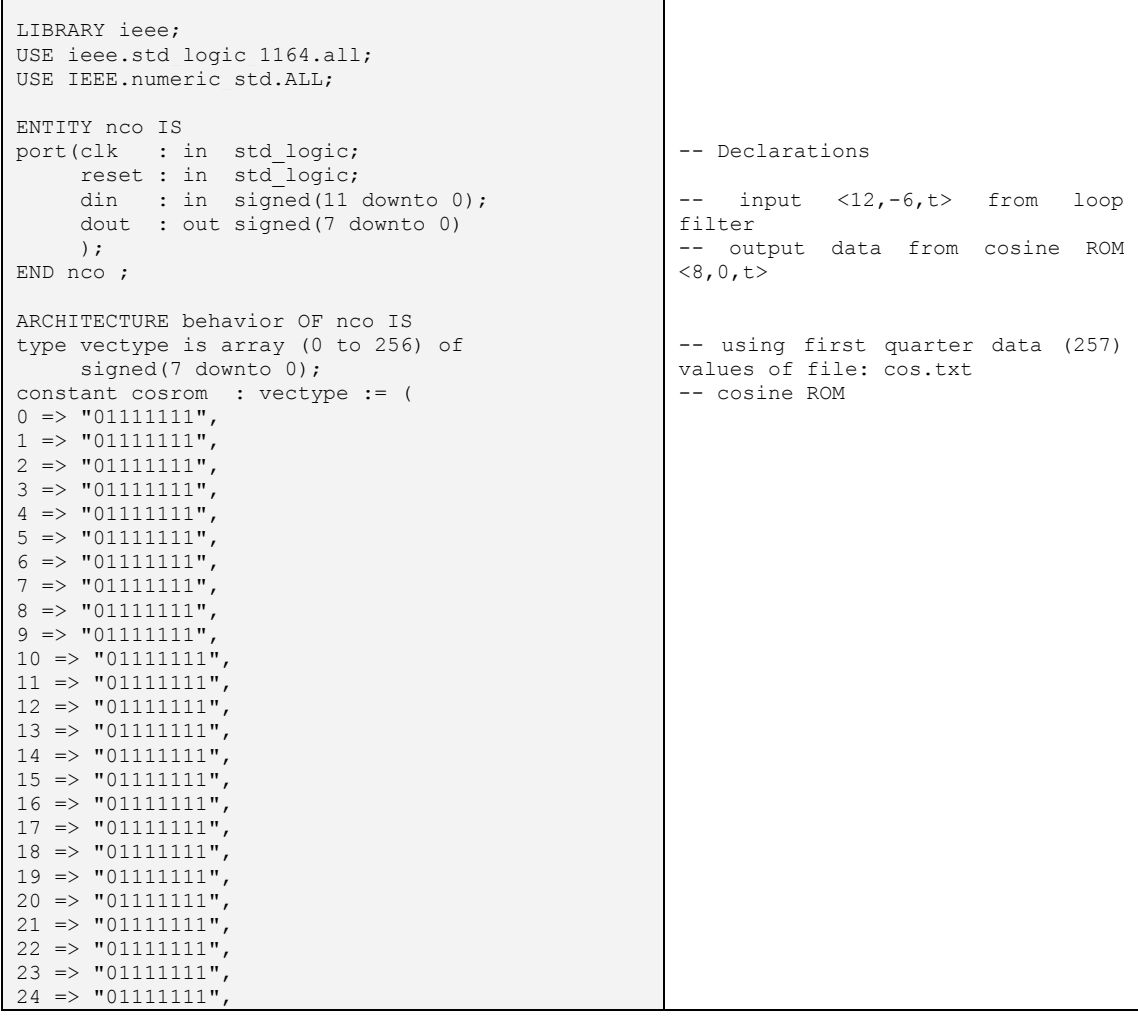

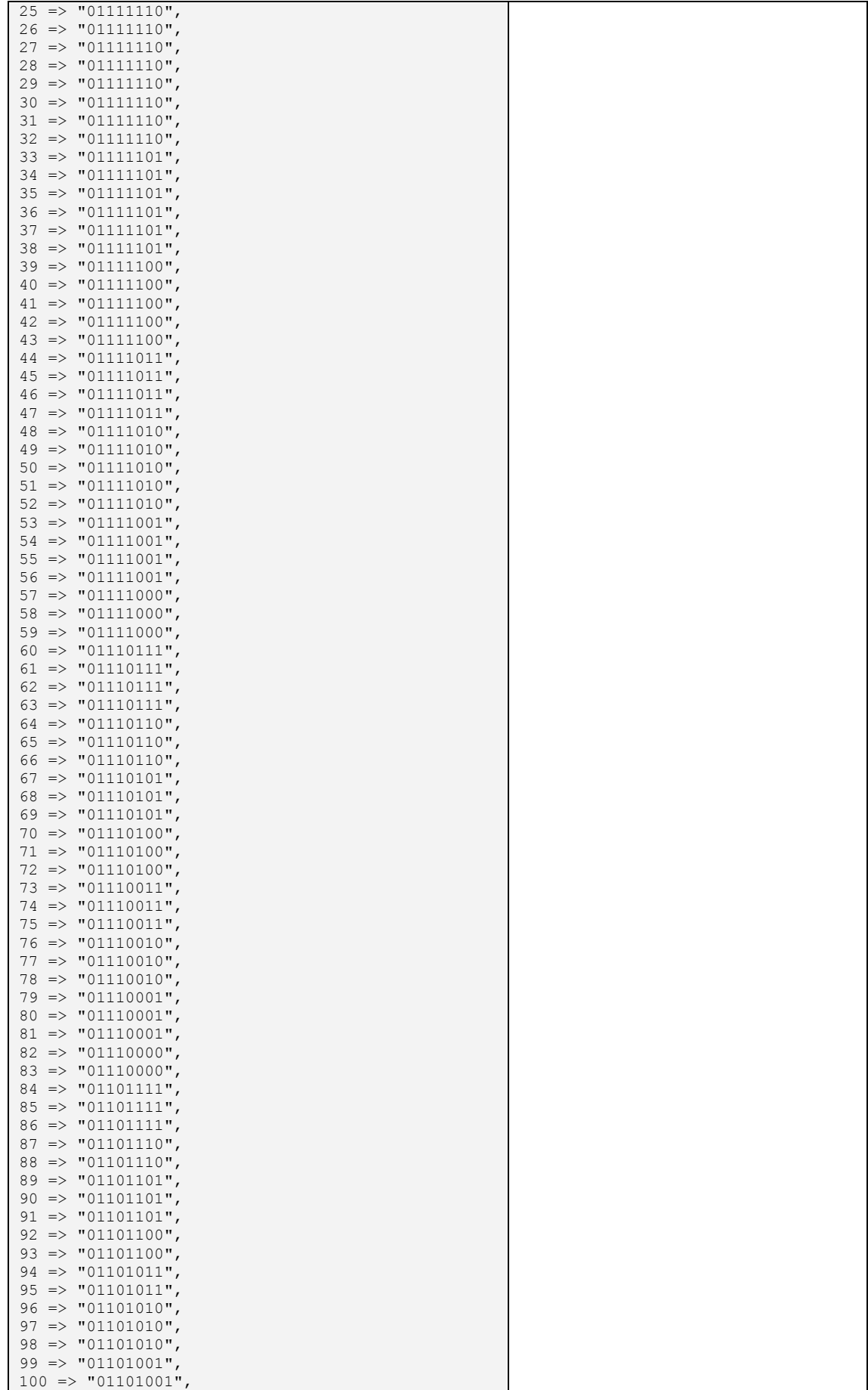

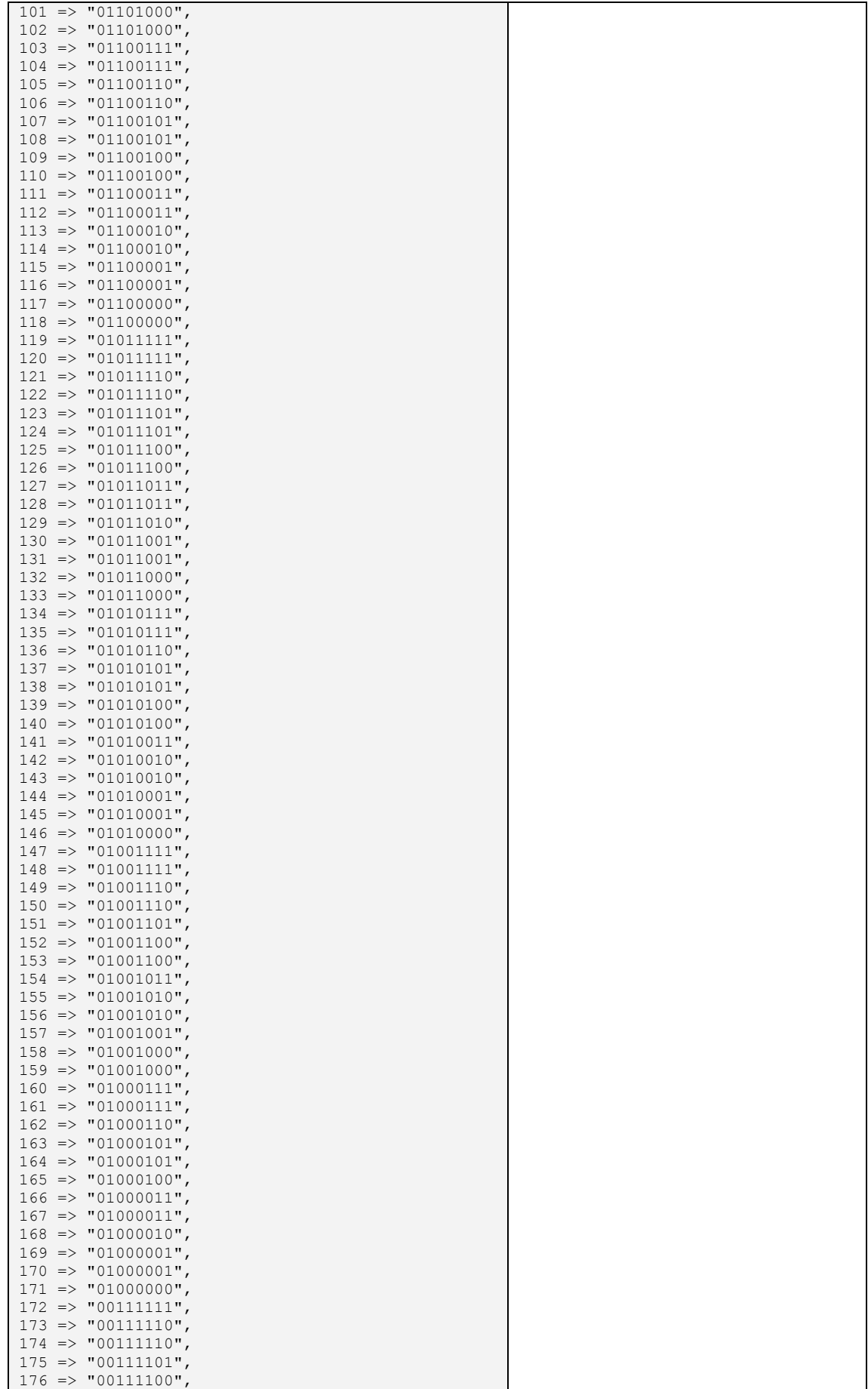

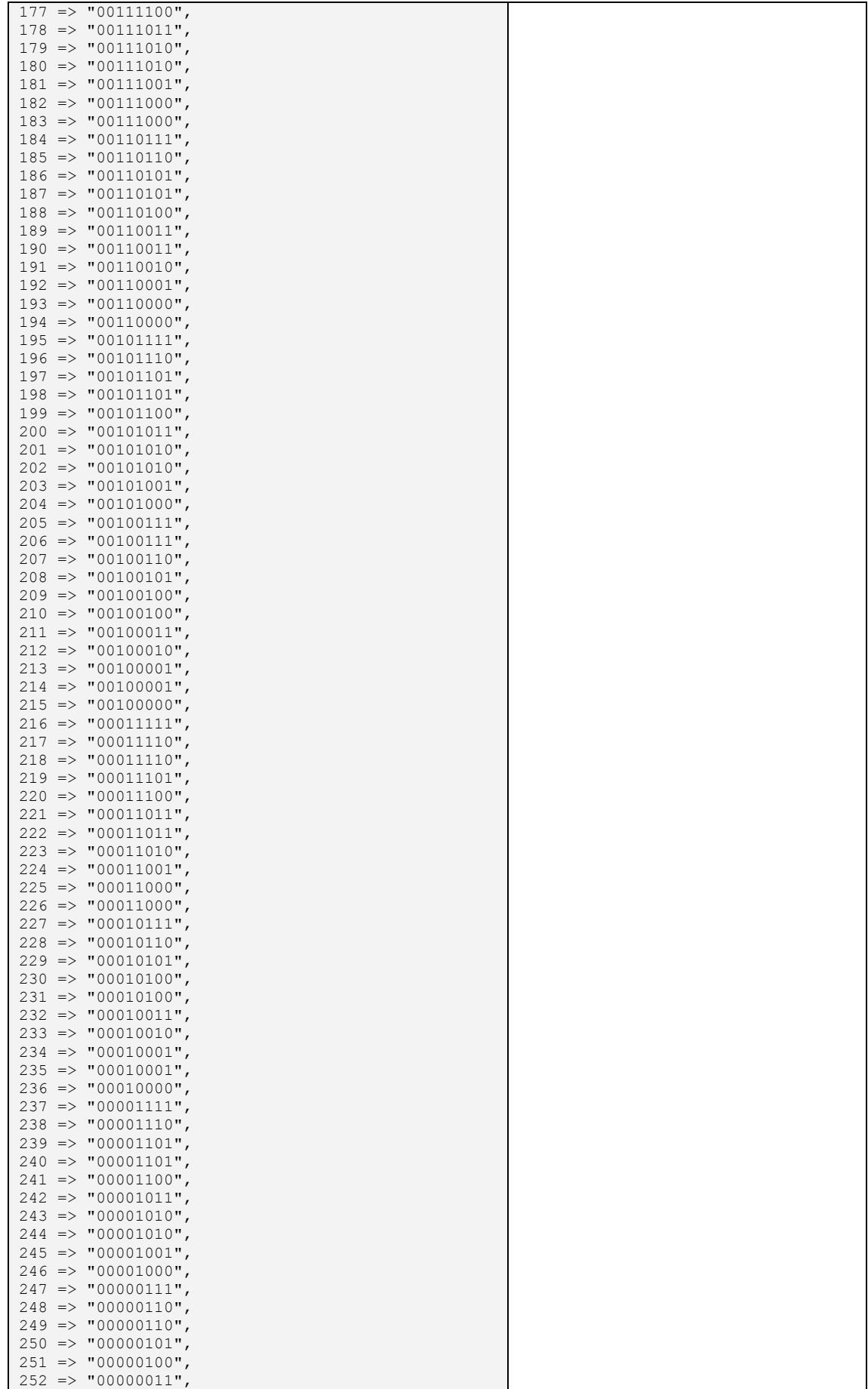

<span id="page-20-0"></span>![](_page_20_Picture_287.jpeg)

## *6.4 FIR Filter*

![](_page_20_Picture_288.jpeg)

<span id="page-21-0"></span>![](_page_21_Figure_0.jpeg)

#### *6.5 Circuit (top level design)*

```
LIBRARY ieee; 
USE ieee.std logic 1164.all;
USE IEEE.numeric std.ALL;
ENTITY circuit IS 
PORT(clk : IN std logic;
 reset : IN std_logic; 
fmin : IN std logic vector(7 downto 0);
    dmout : OUT std logic vector (11 DOWNTO 0)
   ); 
END circuit ; 
ARCHITECTURE behavior OF circuit IS 
SIGNAL d1 : signed(11 DOWNTO 0);
SIGNAL d2 : signed(11 DOWNTO 0);
SIGNAL dout : signed(7 DOWNTO 0);
   SIGNAL output : signed(7 DOWNTO 0); 
   COMPONENT multiplier 
PORT ( clk : IN std logic ;
reset : IN std logic ;
      input1 : IN std logic vector (7 DOWNTO 0);
       input2 : IN signed (7 DOWNTO 0); 
       output : OUT signed (7 DOWNTO 0) 
     ); 
END COMPONENT; 
COMPONENT fir 
PORT ( clock : IN std logic ;
reset : IN std logic ;
data in : IN signed (11 DOWNTO 0);
   data out : OUT std logic vector (11 DOWNTO 0)
   ); 
END COMPONENT; 
COMPONENT loop_filter 
PORT (clk : \bar{I}N std logic ;
                                                  -- declaration 
                                                  -- modulated data input 
                                                  -- demodulated data output 
                                                  -- Architecture declarations 
                                                  -- Internal signal declarations 
                                                  -- Component Declarations
```

```
reset : IN std logic ;<br>
c : IN signed (7 D)<br>
d1 : OUT signed (11 )
 c : IN signed (7 DOWNTO 0); 
 d1 : OUT signed (11 DOWNTO 0); 
      d2 : OUT signed (11 DOWNTO 0) 
   ); 
END COMPONENT .
COMPONENT nco 
PORT (clk : IN std logic ;
reset : IN std logic ;
din : IN signed (11 DOWNTO 0);
 dout : OUT signed (7 DOWNTO 0) 
   ); 
END COMPONENT; 
BEGIN 
      I1 : multiplier 
      PORT MAP ( 
       clk \Rightarrow clk,reset => reset,
        input1 => fmin,input2 => dout,
         output => output 
      ); 
   I4 : fir 
 PORT MAP ( 
\csc \, \csc \, = \, > \, \text{clk},
reset => reset,
data_in \Rightarrow dl,data out \Rightarrow dmout
      ); 
   I3 : loop_filter 
      PORT MAP ( 
       clk => clk,
        reset => reset,c => output,
d1 = > d1,
d2 \Rightarrow d2
      ); 
    I2 : nco 
      PORT MAP ( 
        clk => clk,
        reset => reset,
        \dim => d2,
        dout \Rightarrow dout
      ); 
   END behavior; 
                                                   -- Instance port mappings.
```
#### *6.6 Test Bench*

```
LIBRARY ieee; 
USE ieee.std_logic_1164.ALL; 
USE IEEE.numeric std.ALL;
USE std.textio.ALL; 
ENTITY circuit_tb IS 
END circuit tb;
ARCHITECTURE behavior OF circuit tb IS
file vectors: text open read mode is "fm.txt";
COMPONENT circuit 
PORT( clk : IN std_logic; 
       reset : IN std_logic; 
      fmin : IN std logic vector(7 downto 0);
     dmout : OUT std logic vector(11 downto 0)
    ); 
END COMPONENT; 
                                                    -- input read from given file:
                                                    "fm.txt" for square modulated
                                                    signal and "fmtri.txt" for
                                                    triangular modulated signal 
                                                    -- Component Declarations
```

```
SIGNAL clk : std_logic := '0' ; 
SIGNAL reset : std_logic := '1'; 
SIGNAL fmin : std logic vector(7 downto 0);
SIGNAL dmout : std logic vector(11 downto 0);
constant clkperiod: time := 62.5 ns;
BEGIN 
        uut: circuit PORT MAP( 
               clk \Rightarrow clk,
                 reset => reset, 
                fmin \Rightarrow fmin,
                dmout => dmout 
             \lambda:
    RESET GEN: process
     begin 
         LOOP1: for N in 0 to 3 loop 
           wait until falling edge(CLK);
         end loop LOOP1; 
        RESET \leq 10';
    end process RESET GEN;
clk <= not clk after clkperiod / 2; 
process 
variable vectorline : line; 
variable fmin var : bit vector(7 downto 0);
begin 
while not endfile(vectors) loop 
if (reset = '1') then
fmin \leq (others \Rightarrow '0');
else 
readline(vectors, vectorline); 
read(vectorline, fmin_var); 
fmin \leq to stdlogicvector(fmin var);
end if; 
wait for clkperiod; 
end loop; 
end process; 
END; 
                                                         -- Internal signal declarations 
                                                         -- system clock frequency = 16 MHz 
                                                        -- Instance port mappings. 
                                                        -- reset signal generator 
                                                        -- clock signal generator 
                                                         -- read file vector operation.
```
## **7. Simulation Waveform**

Fig. 11 shows the simulation waveform for all digital FM receiver circuit subjected to square wave modulated data, while Fig. 12 shows the simulation waveform for All Digital FM Receiver circuit subjected to triangular wave modulated data. The first row shows the FM modulated waveform according to the sending data. The second row is NCO output and the third row is phase detector (multiplier) output. The fourth row and the fifth row are the accumulator output and the demodulated output, respectively. At the initial simulation phase, the demodulated output overshoots since the phase synchronization is in convergence phase and then system is stable.

From Fig. 11 and Fig. 12, designed FM receiver circuit successfully demodulates input signal back to the original signal.

<span id="page-24-0"></span>![](_page_24_Figure_0.jpeg)

![](_page_24_Figure_1.jpeg)

## **8. FPGA Implementation**

We implement the all digital FM receiver circuit designed into FPGA. Here we are using Virtex2 device from Xilinx with XC2V2000 technology and ff896 package. The chip graphic is shown in Fig.13

<span id="page-25-0"></span>![](_page_25_Figure_0.jpeg)

ChipScope Pro 6.3i provides an integrated logic analyzer used to capture data in the designed circuit. After design is downloaded to FPGA board, ChipScope Pro will trigger input data and capture the output data via parallel cable in JTAG Boundary Scan mode as shown in Fig. 14. Captured data is in the listing form of 12 bit binary number as shown in Fig. 15. We can adjust how many samples needed to be captured; here we captured 1024 samples output data, then we plot it by ModelSim to obtain the actual demodulated signal view as shown in Fig.16

![](_page_25_Figure_2.jpeg)

<span id="page-26-0"></span>![](_page_26_Picture_68.jpeg)

![](_page_26_Figure_1.jpeg)

#### <span id="page-27-0"></span>**9. Closing**

VHDL and FPGA are always attracting us in our VLSI System Design class. We are enthusiast in joining this program. This subject of study is new for us as beginners, now we can learn basic principle of digital FM receiver and get the opportunity to make our design, we enjoy it. We've found this a great subject to work in because we've gained knowledge about the state of the VLSI Design, its different sectors and the links that exist within it and between other global electronics study.

誰にもまちがいはある、だからエンピツにも消しゴムがついている。

#### **Reference:**

- [1] "*Modeling PLL,*" in Integrated Circuits Application Note AN178 Philips Semiconductors, 1988.
- [2] Douglas J. Smith, "*HDL Chip Design,*" Doone Publication, 1996
- [3] John G. Proakis, Dimitri G. Manolakis, "*Digital Signal Processing*," Prentice Hall, 1996.
- [4] Katsuhiko Ogata, "*Modern Control Engineering*," Prentice Hall, 2002.
- [5] Naresh K. Sinha, "*Linear Systems*," John Wiley and Sons. Inc, 1991.
- [6] P.E. Allen, "*All Digital Phase Locked Loop,*" in Lecture Note CMOS Phase Locked Loops, 2003.
- [7] Roland E. Best, "*Phase Locked Loop, Theory, Design, and Applications,*" McGraw – Hill, 2003.
- [8] Website : [http://bw-www.ie.u-ryukyu.ac.jp/~wada/design05/spec\\_e.html](http://bw-www.ie.u-ryukyu.ac.jp/~wada/design05/spec_e.html)

## <span id="page-28-0"></span>**Appendix:**

Synthesis result of 50 input XOR gate for computing unit delay

```
Timing Detail: 
-------------- 
All values displayed in nanoseconds (ns) 
------------------------------------------------------------------------- 
Timing constraint: Default path analysis<br>Delay: 6.967ns (Levels of I
Delay: 6.967ns (Levels of Logic = 5) 
Source: A < 10 (PAD)
  Destination: Y (PAD) 
  Data Path: A<10> to Y 
Gate Net
 Cell:in->out fanout Delay Delay Logical Name (Net Name) 
 ---------------------------------------- ------------ 
 IBUF:I->O 1 0.653 0.383 A_10_IBUF (A_10_IBUF) 
 LUT4:I0->O 1 0.347 0.383 Mxor_Y_inst_lut4_01 (Mxor_Y__net0) 
LUT4:I0->O 1 0.347 0.383 Mxor Y inst lut4 121 (Mxor Y_net14)
 LUT4:I0->O 1 0.347 0.383 Mxor_Y_inst_lut4_151 (Y_OBUF) 
OBUF: I->O 3.743 Y OBUF (Y)
    ---------------------------------------- 
                   Total 6.967ns (5.437ns logic, 1.530ns route) 
                                 (78.0% logic, 22.0% route)
```
#### Synthesis result of 50 input XOR gate for computing unit area

```
Design Summary 
-------------- 
Number of errors: 0
Number of warnings: 0 
Logic Utilization:<br>Number of 4 input LUTs:
                                 17 out of 21,504 1%
Logic Distribution: 
 Number of occupied Slices: 13 out of 10,752 1%
Number of Slices containing only related logic: 13 out of 13 100%
Number of Slices containing unrelated logic: 0 out of 13 0%
        *See NOTES below for an explanation of the effects of unrelated logic 
Total Number 4 input LUTs: 17 out of 21,504 1%
 Number of bonded IOBs: 51 out of 624 8%
Total equivalent gate count for design: 102 
Additional JTAG gate count for IOBs: 2,448 
Peak Memory Usage: 100 MB
```